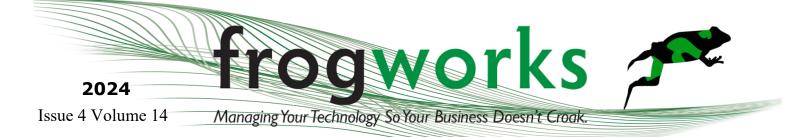

What to do with your Laptop? Reboot? Shutdown? Close lid?

# INSIDE THIS ISSUE: **Ribb**"IT" Review

## What to do with your Laptop?

### Reboot? Shutdown? Close lid? Hibernate?

This week's article, titled 'What to do with your laptop,' is authored by our owner, Alex Bleam. It will expand upon Part 2 of last month's article, focusing on how to properly shut down your laptop instead of a desktop computer.

At the end of your day, what do you do with your laptop? laptop problems happen, there is no getting around that. At Frogworks, we help you get those problems resolved as quickly as possible and while there are new computers coming out all the time and both Microsoft and Apple release new operating systems (and update to those operating systems) all the time, one thing has not changed. Rebooting your computer is both necessary and helps in the dayto-day operation of your computer.

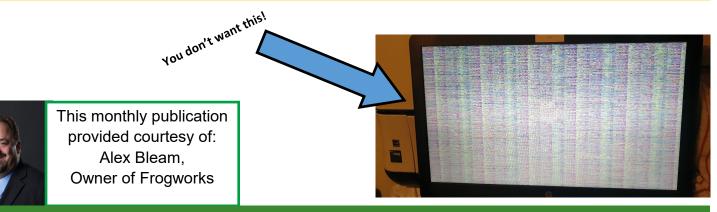

Get More Free Tips, Tools, and Services At Our Web Site: www.GetFrogworks.com Or call: (240) 880-1944

## What to do with your Laptop?

#### Reboot? Shutdown? Close lid? Hibernate?

April 2024

Let's start with the necessary and for the sake of this article, we are going to just refer to our frenemies at Microsoft – but this applies to Apple computers, too. What if I just close the lid on my laptop at night? We hear this often enough that I want to mention it. Closing the lid on your computer puts the computer into sleep or hibernation mode. This saves on power and will allow you to quickly get back into your laptop.

But just like a bear that has been hibernating too long (overnight for a laptop) you may run into some challenges the next morning – disconnecting from email servers, unable to sync Cloud9 and overall glitchiness (a highly technical term that means your laptop is just kind of grumpy and doesn't want to work well).

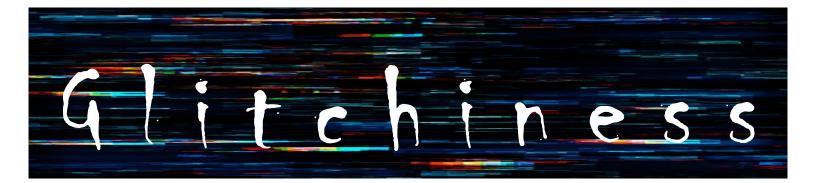

Is hibernation okay to do when going from one appointment to another, of course. Eventually, you will need to succumb and just reboot, which brings us back to the beginning of this article. What if you shut down your laptop at night?

## What to do with you Laptop?

April 2024

#### Reboot? Shutdown? Close lid? Hibernate?

Well, if you do this, Frogworks cannot do any maintenance on your laptop, this includes anything from disk maintenance to updates, to regular checks. But fear not, as soon as our software connects to the internet on the next boot up, some of things will run but not affect your computer nearly as much as being vulnerable to attack because your computer is not getting updated.

Locking your laptop is something you can do. Our clients will typically do this when they are in the middle of work that is not possible to save and walk away. Think multiple browser tabs open, emails open, documents open. By locking your laptop all of those items stay open. All in all, rebooting your laptop cures a lot of pain in the neck issues.

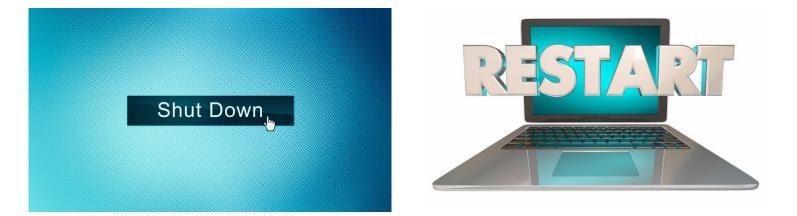

Frogworks can tell when the last time your laptop rebooted. Be forewarned, if you call us with a problem, we may ask if you have rebooted in the last few days. Also don't forget to leave your laptop plugged in when rebooting.

> Get More Free Tips, Tools, and Services At Our Web Site: www.GetFrogworks.com Or call: (240) 880-1944

Ribb "IT" Review

### Word Search

April 2024

FSHVEGKREBOOTINGJDNS DFHIBERNATIONWLGBVKA LOXVWXANKFNV|OITSFID A R D N D C W C Y R R X Z H Q A M W H E PECCRWMFHOPBYDWBGILS TWDNKFINAGLLCJVSMCOK OAMPSUCDPWUMJWJMVECT PRRROPROPOGOENIHHLKO RNTOQXOCLRGTI YPUGQIP NEDBRBSUEKEPEMAILSNE GDQLEROMGSDBEHXLAZGU K L W E V O F E X V U L N E R A B L E V MKLMFWTNPLUPDATESDOL HLYSNSMTGLITCHINESSO WYAKHENSIIRCLIENTSIQ BNWPSRSKRPUDYTAZKRĠD KNIADYSHOJDJFFI'TYLCS YMAINTENANCEICC IAWYA TWCUFXBWWYNITJHWUUZZ A F M I P | H O L Y W V A W A N D A Y L

| Glitchiness |
|-------------|
| Forewarned  |
| Rebooting   |
| Problems    |
| Plugged     |
| Emails      |
| Apple       |

Hibernation Vulnerable Microsoft Browser Locking Documents

Maintenance Frogworks Clients Updates Laptop Desktop

Tabs

#### We Have an E-Newsletter!!!

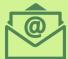

Do we have your e-mail address??? If you would like to receive our newsletter though email please visit us at:

www.getfrogworks.com/newsletter

Get More Free Tips, Tools, and Services At Our Web Site: www.GetFrogworks.com Or call: (240) 880-1944